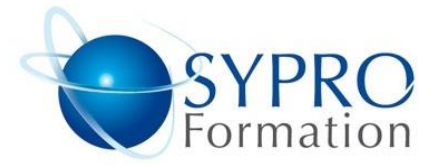

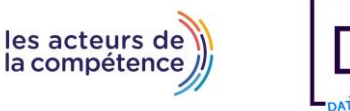

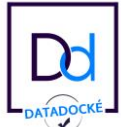

# **EXCEL GESTION DES PLANNINGS**

# **Public concerné**

Toute personne ayant à gérer des plannings d'actions ou d'activités

# **Objectifs**

Gérer ses données sur un planning ou un calendrier, faire ressortir les informations clés, effectuer le suivi d'actions planifiées

## **Pré requis**

Connaissances préalables du niveau de base du module Excel

### **Méthodes et supports pédagogiques**

Alternance d'apports théoriques et

d'exercices pratiques. Ces exercices peuvent

être modifiés en fonction des participants

concernés afin de se rapprocher de leur activité professionnelle.

## **Durée**

2 jours

- \* en présentiel : 14h
- \* en classe virtuelle synchrone : 12h

# **Lieu de la formation :**

- \* 5, rue Ponscarme 75013 PARIS
- \* Sur site du client
- \* En classe virtuelle synchrone

- **Toutes nos formations sont accessibles aux personnes en situation de handicap.**

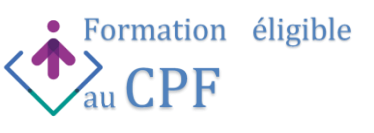

#### **LES INCONTOURNABLES DU QUOTIDIEN**

Trier des données

Mettre en avant les valeurs contenues dans les cellules (doublons, seuil, alerte, top) Créer des indicateurs de résultats : barre de données, nuancier, icônes Copiages-collages spéciaux : transposer, par calculs, blancs non compris Filtres automatiques et filtres avancés (sur critères combinés, valeur, couleur) Contrôler la cohérence des données saisies (validation de données)

# **IMPORTER ET CONVERTIR DES DONNÉES**

Importer des données provenant d'une autre application Convertir les données récupérées : fichier .txt, .csv Supprimer les doublons d'une liste ou d'un tableau

# **RECHERCHES ET TESTS SUR LES DONNÉES**

Récupérer les données d'un autre tableau ou base de données Etablir un tableau d'évolution (hausse, baisse, apparition, disparition…)

Retravailler les données texte pour les mettre en correspondance avec ses propres références Calculer avec des conditions

## **ANNALYSES DES DONNÉES POUR LA GESTION DE PLANNING**

Graphique de suivi des données planifiées Comprendre comment sont conçus les calculs et fonctions réalisés par d'autres : audit des dépendances et antécédents, fenêtre espion et évaluation des formules Réalisation de zone de critère qui peut être modifiée par l'utilisateur, comparaison entre différents éléments dans une base de données

## **GESTION DU TEMPS AVEC LE RETROPLANNING**

Créer des listes (actions, contacts, jours fériés…) Calendrier annuel d'actions Mise en avant avec des couleurs sur le planning (week-end, jours fériés, actions…) Suivi des actions planifiés (comptage, durée, retards) Liaison de dates entre elles, exemple de tâches commençant lorsque la précédente se termine Créer des barres de progression pour les projets

## **PROTEGER SONT TRAVAIL POUR LE PARTAGE OU LA DIFFUSION**

Protection des feuilles de calcul par mot de passe Permettre la saisie sur certaines cellules uniquement Protection des classeurs en lecture/écriture

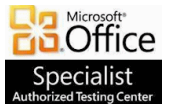

**SYPRO Formation 5, rue Ponscarme - 75013 PARIS Tél : 01.40.22.06.95 [contact@syproinfo.fr](mailto:contact@syproinfo.fr) www.syproinfo.com N° Siret : 451 466 890 00063 - Code APE : 8559A N° déclaration auprès de la Préfecture de Paris Organisme de formation : 11 75 44345 75 Cet enregistrement ne vaut pas agrément de l'Etat**

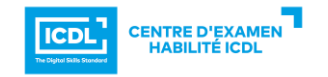